## Fichier:Bobinoclock19.jpeg

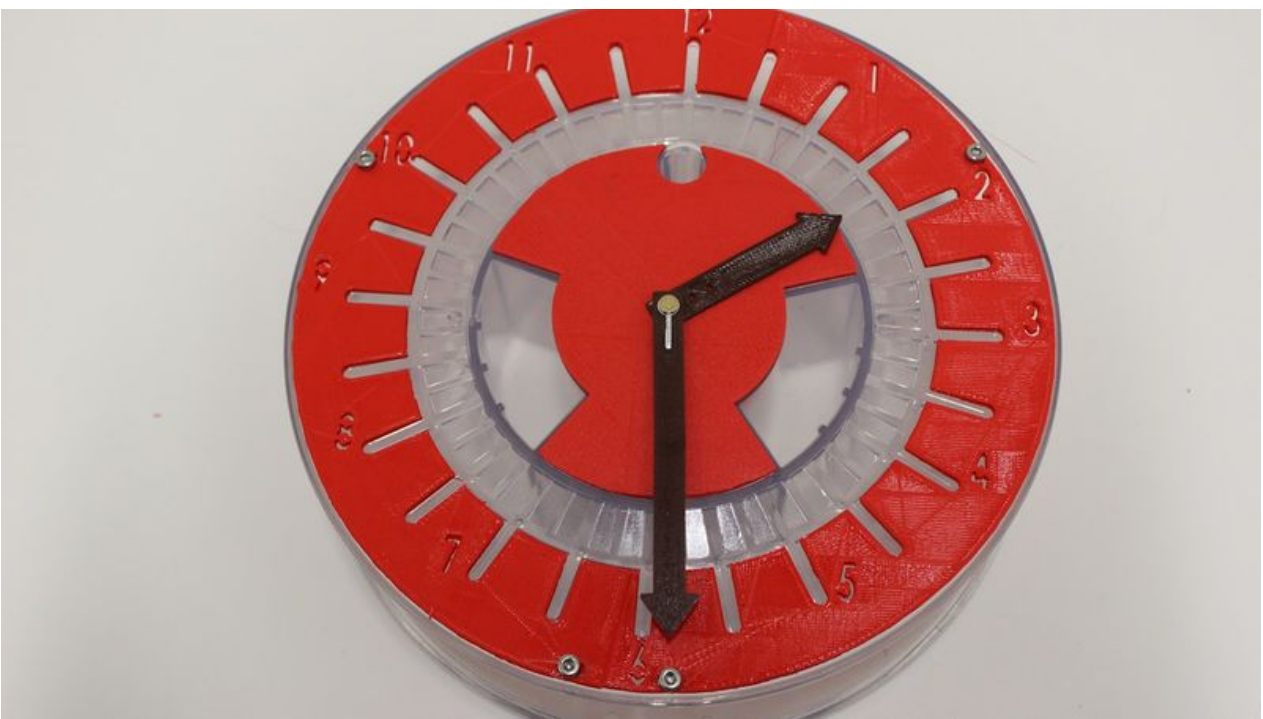

Taille de cet aperçu :800 × 450 [pixels](https://wikifab.org/images/thumb/a/a6/Bobinoclock19.jpeg/800px-Bobinoclock19.jpeg).

Fichier [d'origine](https://wikifab.org/images/a/a6/Bobinoclock19.jpeg) (1 600 × 899 pixels, taille du fichier : 194 Kio, type MIME : image/jpeg)

## Historique du fichier

Cliquer sur une date et heure pour voir le fichier tel qu'il était à ce moment-là.

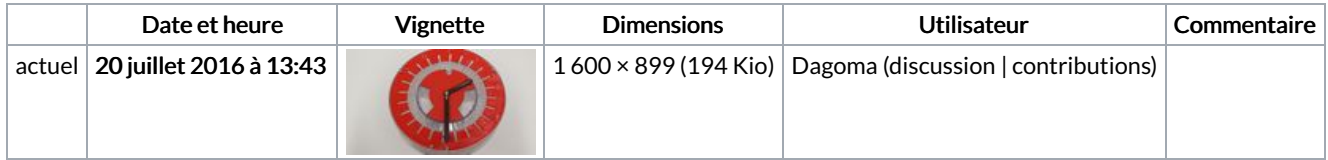

Vous ne pouvez pas remplacer ce fichier.

## Utilisation du fichier

Les 2 pages suivantes utilisent ce fichier :

[BobinoClock](https://wikifab.org/wiki/BobinoClock_:_transformez_vos_bobines_de_filament_vides_en_horloge) : transformez vos bobines de filament vides en horloge [BobinoClock](https://wikifab.org/wiki/BobinoClock_:_transformez_vos_bobines_de_filament_vides_en_horloge/fr) : transformez vos bobines de filament vides en horloge/fr

## Métadonnées

Ce fichier contient des informations supplémentaires, probablement ajoutées par l'appareil photo numérique ou le numériseur utilisé pour le créer. Si le fichier a été modifié depuis son état original, certains détails peuvent ne pas refléter entièrement l'image modifiée.

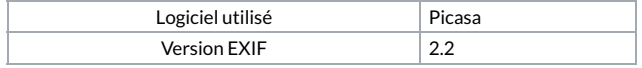